# S4H01

# **SAP Business Suite to SAP S/4HANA Delta**

#### **COURSE OUTLINE**

Course Version: 05

Course Duration: 2 Day(s)

# **SAP Copyrights and Trademarks**

© 2016 SAP SE or an SAP affiliate company. All rights reserved.

No part of this publication may be reproduced or transmitted in any form or for any purpose without the express permission of SAP SE or an SAP affiliate company.

SAP and other SAP products and services mentioned herein as well as their respective logos are trademarks or registered trademarks of SAP SE (or an SAP affiliate company) in Germany and other countries. Please see <a href="http://global12.sap.com/corporate-en/legal/copyright/index.epx">http://global12.sap.com/corporate-en/legal/copyright/index.epx</a> for additional trademark information and notices.

Some software products marketed by SAP SE and its distributors contain proprietary software components of other software vendors.

National product specifications may vary.

These materials are provided by SAP SE or an SAP affiliate company for informational purposes only, without representation or warranty of any kind, and SAP SE or its affiliated companies shall not be liable for errors or omissions with respect to the materials. The only warranties for SAP SE or SAP affiliate company products and services are those that are set forth in the express warranty statements accompanying such products and services, if any. Nothing herein should be construed as constituting an additional warranty.

In particular, SAP SE or its affiliated companies have no obligation to pursue any course of business outlined in this document or any related presentation, or to develop or release any functionality mentioned therein. This document, or any related presentation, and SAP SE's or its affiliated companies' strategy and possible future developments, products, and/or platform directions and functionality are all subject to change and may be changed by SAP SE or its affiliated companies at any time for any reason without notice. The information in this document is not a commitment, promise, or legal obligation to deliver any material, code, or functionality. All forward-looking statements are subject to various risks and uncertainties that could cause actual results to differ materially from expectations. Readers are cautioned not to place undue reliance on these forward-looking statements, which speak only as of their dates, and they should not be relied upon in making purchasing decisions.

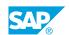

# **Typographic Conventions**

American English is the standard used in this handbook.

The following typographic conventions are also used.

| This information is displayed in the instructor's presentation | <b>—</b>        |
|----------------------------------------------------------------|-----------------|
| Demonstration                                                  | <b>&gt;</b>     |
| Procedure                                                      | 2 3             |
| Warning or Caution                                             | <u>.</u>        |
| Hint                                                           |                 |
| Related or Additional Information                              | <b>&gt;&gt;</b> |
| Facilitated Discussion                                         |                 |
| User interface control                                         | Example text    |
| Window title                                                   | Example text    |

# **Contents**

| vii | Course O | Course Overview                                                            |  |  |  |
|-----|----------|----------------------------------------------------------------------------|--|--|--|
| 1   | Unit 1:  | Introduction to SAP S/4HANA                                                |  |  |  |
| 1   |          | Lesson: Describing the Need for a New Business Suite?                      |  |  |  |
| 1   |          | Lesson: Introducing SAP S/4HANA                                            |  |  |  |
| 3   | Unit 2:  | User Experience                                                            |  |  |  |
| 3   |          | Lesson: Describing the Next Generation User Experience for SAP S/<br>4HANA |  |  |  |
| 3   |          | Lesson: Describing an SAP UI5 Application                                  |  |  |  |
| 3   |          | Lesson: Describing SAP Screen Personas                                     |  |  |  |
| 5   | Unit 3:  | SAP HANA                                                                   |  |  |  |
| 5   |          | Lesson: Viewing SAP HANA Technology Basics                                 |  |  |  |
| 5   |          | Lesson: Describing How SAP HANA Ensures 100% Uptime                        |  |  |  |
| 5   |          | Lesson: Describing SAP HANA Data Management Capabilities                   |  |  |  |
| 5   |          | Lesson: Describing SAP HANA Processing Capabilities                        |  |  |  |
| 7   | Unit 4:  | Applications                                                               |  |  |  |
| 7   |          | Lesson: Describing the Scope of SAP S/4HANA Applications                   |  |  |  |
| 7   |          | Lesson: Describing the Benefits of SAP S/4HANA Finance                     |  |  |  |
| 7   |          | Lesson: Describing SAP S/4HANA Enterprise Management                       |  |  |  |
| 9   | Unit 5:  | Adoption                                                                   |  |  |  |
| 9   |          | Lesson: Describing the Overall Aim of SAP Activate                         |  |  |  |
| 9   |          | Lesson: Describing the SAP Activate Methodology                            |  |  |  |
| 9   |          | Lesson: Describing the SAP Activate Best Practices                         |  |  |  |
| 9   |          | Lesson: Describing the SAP Activate Guided Configuration                   |  |  |  |
| 9   |          | Lesson: Adapting Custom ABAP Code                                          |  |  |  |
| 11  | Unit 6:  | Embedded Analytics                                                         |  |  |  |
| 11  |          | Lesson: Introducing the Concept of Embedded Analytics with SAP<br>S/4HANA  |  |  |  |
| 11  |          | Lesson: Describing the Virtual Data Model (VDM)                            |  |  |  |
| 11  |          | Lesson: Viewing the Tools for End Users                                    |  |  |  |
| 11  |          | Lesson: Viewing the Tools for Key Users                                    |  |  |  |
| 11  |          | Lesson: Viewing the Tools for IT Users                                     |  |  |  |
| 11  |          | Lesson: Understanding Where does SAP BW Fits with SAP S/<br>4HANA          |  |  |  |

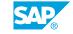

# **Course Overview**

#### **TARGET AUDIENCE**

This course is intended for the following audiences:

- Executive
- Systems Architect
- Project Manager
- Application Consultant
- Technology Consultant
- Support Consultant
- Super / Key / Power User

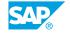

UNIT 1

# Introduction to SAP S/4HANA

### **Lesson 1: Describing the Need for a New Business Suite?**

# **Lesson Objectives**

After completing this lesson, you will be able to:

• Describe the need for a new business suite

# **Lesson 2: Introducing SAP S/4HANA**

#### **Lesson Objectives**

After completing this lesson, you will be able to:

• Describe SAP S/4HANA and its key features

# **UNIT 2** User Experience

#### **Lesson 1: Describing the Next Generation User Experience for SAP** S/4HANA

#### **Lesson Objectives**

After completing this lesson, you will be able to:

Describe the next generation user experience for SAP S/4HANA

### Lesson 2: Describing an SAP UI5 Application

#### **Lesson Objectives**

After completing this lesson, you will be able to:

• Describe an SAPUI5 application

# **Lesson 3: Describing SAP Screen Personas**

#### **Lesson Objectives**

After completing this lesson, you will be able to:

Describe SAP Screen Personas

# UNIT 3 SAP HANA

# **Lesson 1: Viewing SAP HANA Technology Basics**

#### **Lesson Objectives**

After completing this lesson, you will be able to:

Describe the key technologies of SAP HANA

### **Lesson 2: Describing How SAP HANA Ensures 100% Uptime**

#### **Lesson Objectives**

After completing this lesson, you will be able to:

• Describe how SAP HANA ensures 100% uptime

### **Lesson 3: Describing SAP HANA Data Management Capabilities**

#### **Lesson Objectives**

After completing this lesson, you will be able to:

• Describe SAP HANA management capabilities

# **Lesson 4: Describing SAP HANA Processing Capabilities**

#### **Lesson Objectives**

After completing this lesson, you will be able to:

• Describe SAP HANA processing capabilities

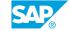

# **UNIT 4** Applications

### Lesson 1: Describing the Scope of SAP S/4HANA Applications

#### **Lesson Objectives**

After completing this lesson, you will be able to:

• Describe the scope of SAP S/4HANA applications

### **Lesson 2: Describing the Benefits of SAP S/4HANA Finance**

#### **Lesson Objectives**

After completing this lesson, you will be able to:

Describe the benefits of SAP S/4HANA

### **Lesson 3: Describing SAP S/4HANA Enterprise Management**

#### **Lesson Objectives**

After completing this lesson, you will be able to:

• Describe enterprise management with SAP S/4HANA

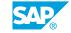

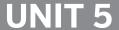

# **UNIT 5** Adoption

# **Lesson 1: Describing the Overall Aim of SAP Activate**

#### **Lesson Objectives**

After completing this lesson, you will be able to:

Describe the overall aim of SAP Activate

### Lesson 2: Describing the SAP Activate Methodology

#### **Lesson Objectives**

After completing this lesson, you will be able to:

• Describe SAP Activate methodology

### **Lesson 3: Describing the SAP Activate Best Practices**

#### **Lesson Objectives**

After completing this lesson, you will be able to:

Describe SAP Activate Best Practices

# **Lesson 4: Describing the SAP Activate Guided Configuration**

#### **Lesson Objectives**

After completing this lesson, you will be able to:

• Describe SAP Activate Guided Configuration

# **Lesson 5: Adapting Custom ABAP Code**

#### **Lesson Objectives**

After completing this lesson, you will be able to:

• Explain the importance of a custom code review

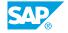

UNIT 6

# **Embedded Analytics**

# Lesson 1: Introducing the Concept of Embedded Analytics with SAP S/4HANA

#### **Lesson Objectives**

After completing this lesson, you will be able to:

Describe the concept of embedded analytics with SAP S/4HANA

### **Lesson 2: Describing the Virtual Data Model (VDM)**

#### **Lesson Objectives**

After completing this lesson, you will be able to:

• Describe a Virtual Data Model (VDM) and its implementation with SAP S/4HANA

# **Lesson 3: Viewing the Tools for End Users**

#### **Lesson Objectives**

After completing this lesson, you will be able to:

• Describe the tools for end users

# **Lesson 4: Viewing the Tools for Key Users**

#### Lesson Objectives

After completing this lesson, you will be able to:

• Describe the tools for key users

# **Lesson 5: Viewing the Tools for IT Users**

#### Lesson Objectives

After completing this lesson, you will be able to:

• Describe the tools for IT users

# Lesson 6: Understanding Where does SAP BW Fits with SAP S/4HANA

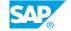

**Lesson Objectives**After completing this lesson, you will be able to:

• Describe where SAP BW fits with SAP S/4HANA